Документ подписан простой электронной подписью Информация о владельце: ФИО: Смирнов Сергей Николаевич Должность: врио ректора Уникальный программный ключ: 69e375c64f7e975d4e8830e7b4fcc2ad1bf35f08

Дата подписания: 23.10.2023 10:49:31 Изнество науки и высшего образования Российской Федерации

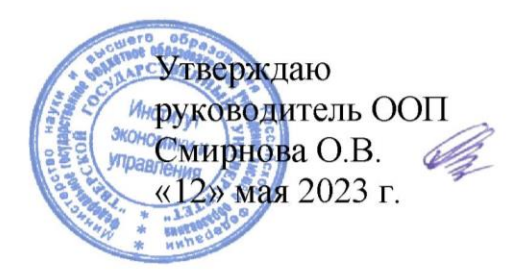

Рабочая программа дисциплины (с аннотацией)

## «Управление IT-инфраструктурой предприятия»

Направление подготовки

#### 38.03.05 Бизнес-информатика

## Профиль «Бизнес-аналитика»

Для студентов 4 курса очной формы обучения и 4 курса очно-заочной формы обучения

Составитель: Смирнова О.В., к.э.н., доцент

Тверь, 2023

#### **I. Аннотация**

#### **1. Цель и задачи дисциплины**

Целью освоения дисциплины является: формирование у обучающихся компетенций в области эффективного управления ИТ-инфраструктурой предприятия рациональных управленческих решений, позволяющих решать и обосновывать профессиональные задачи.

Задачами освоения дисциплины являются:

 освоение теоретических основ анализа и разработки проектов ИТ-инфраструктуры предприятия;

 изучение методов эффективного управления ИТ-инфраструктурой предприятия;

 практическое освоение методов моделирования ИТ-инфраструктуры предприятия.

## **2. Место дисциплины в структуре ООП**

Дисциплина «Управление IT-инфраструктурой предприятия» относится к дисциплинам обязательной части Блока 1 и направлена на формирование у обучающихся общепрофессиональных компетенций.

Данная дисциплина логически и содержательно-методически связана с другими дисциплинами учебного плана, в частности, с дисциплинами «Информационные технологии и системы в экономике», «Информационно-аналитические системы управления предприятием», «Управление разработкой информационных систем» и др. Предпосылками для изучения дисциплины являются знания и умения, полученные в ходе освоения дисциплин «Информационные технологии и системы в экономике», «Информационно-аналитические системы управления предприятием» основной образовательной программы 38.03.05 Бизнес-информатика (профиль Бизнес-аналитика).

Освоение дисциплины «Управление IT-инфраструктурой предприятия» является предшествующим при формировании компетенций для изучения дисциплин «Рынки информационно-коммуникационных технологий», «Управление ITпроектами» и др., а также для прохождения всех типов производственной практики, предусмотренных учебным планом и выполнения ВКР.

**3. Объем дисциплины:** 3 зачетных единицы, 108 академических часов, **в том числе для очной формы обучения:**

**контактная аудиторная работа:** лекции 26 часов, практические занятия 26 часов.

**самостоятельная работа:** 56 часов.

**в том числе для очно-заочной формы обучения:**

**контактная аудиторная работа:** лекции 16 часов, практические занятия 16 часа.

**самостоятельная работа:** 76 часов.

**4. Планируемые результаты обучения по дисциплине, соотнесенные с** 

**планируемыми результатами освоения образовательной программы**

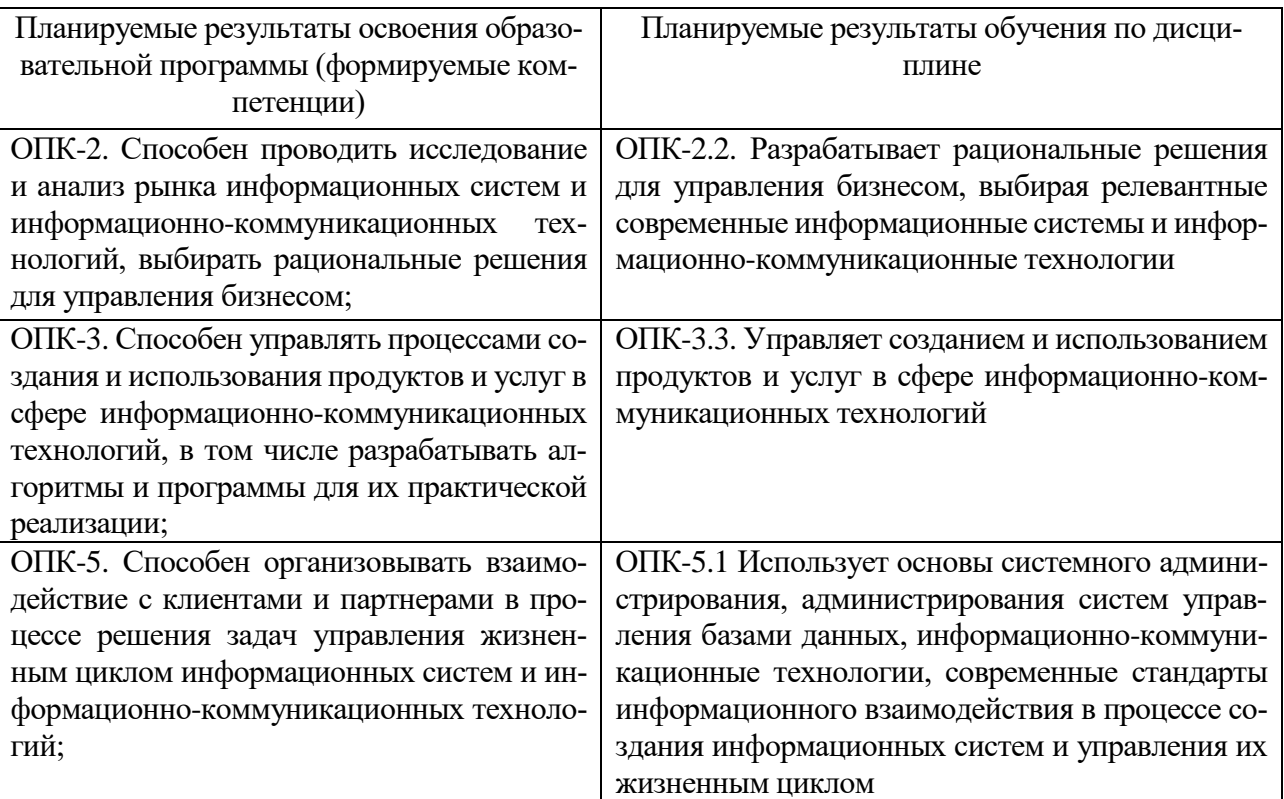

## **5***.* **Форма промежуточной аттестации и семестр прохождения:**

**по очной форме –** зачет в 7 семестре;

**по очно-заочной форме –** зачет в 8 семестре.

**6. Язык преподавания** русский.

## **II. Содержание дисциплины, структурированное по темам (разделам) с указанием отведенного на них количества академических часов и видов учебных занятий**

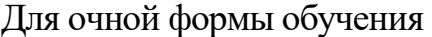

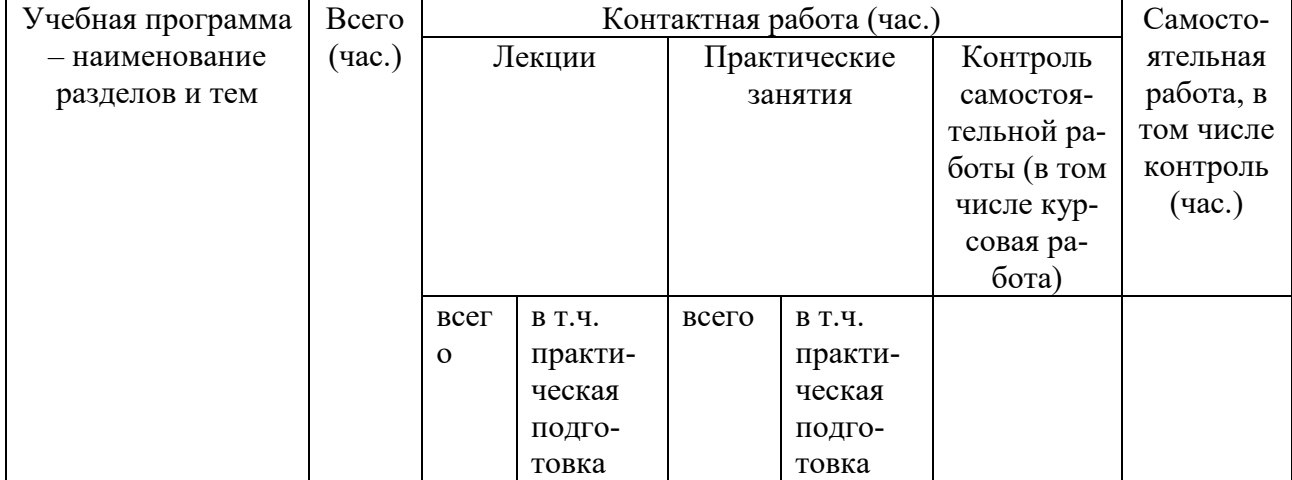

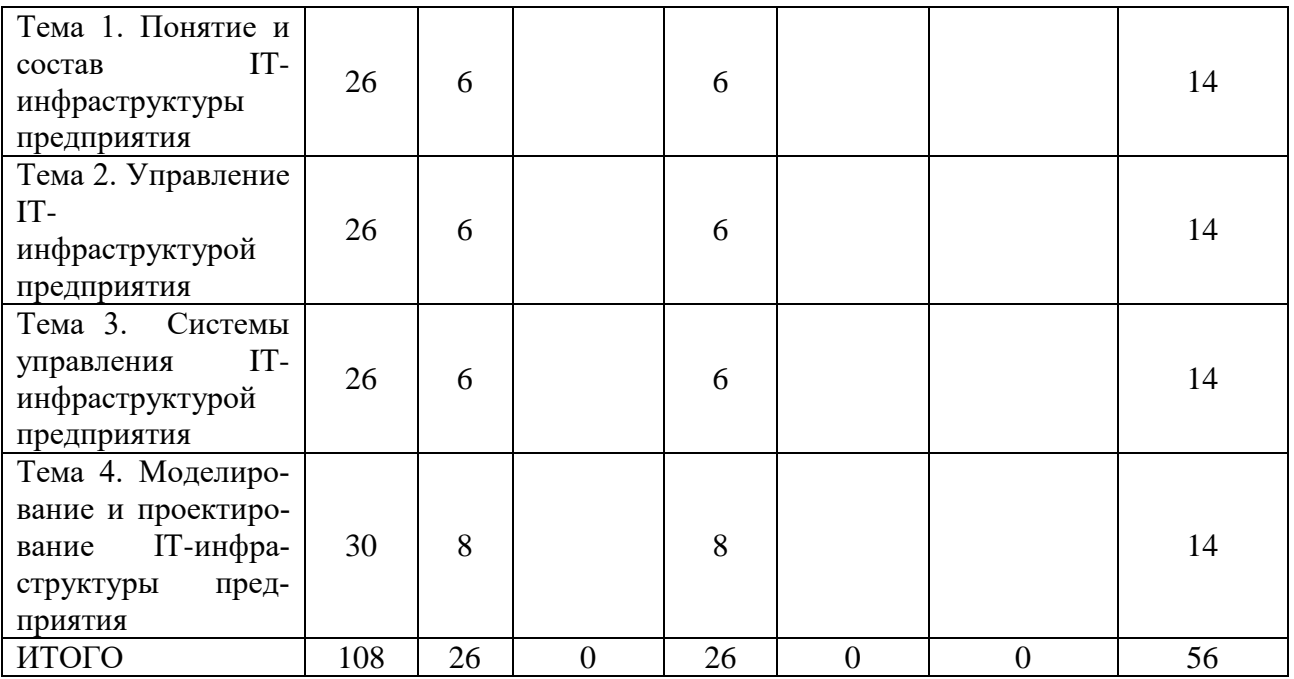

# Для очно-заочной формы обучения

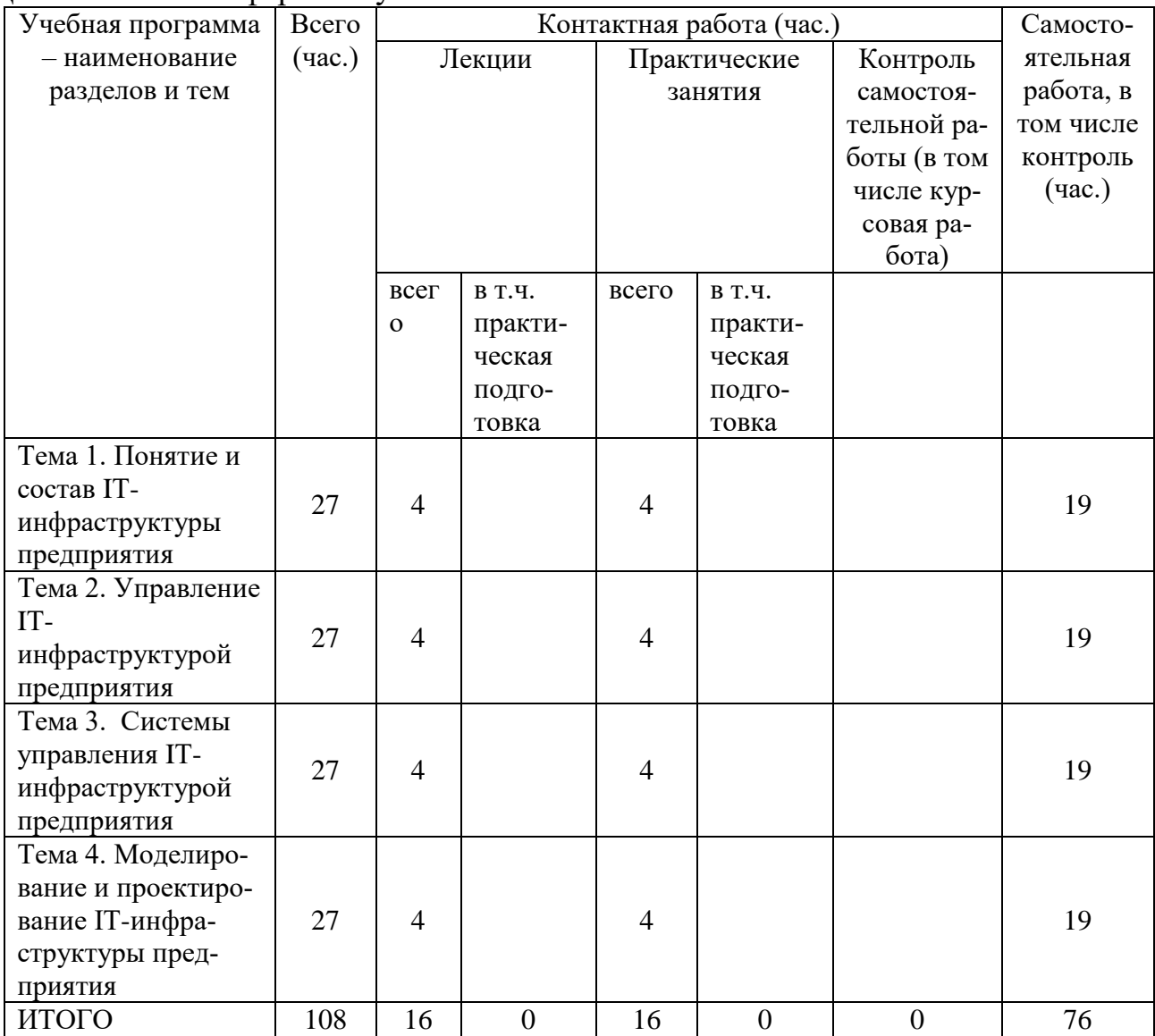

#### **Содержание разделов и тем по дисциплине Тема 1. Понятие и состав IТ-инфраструктуры предприятия**

Понятие архитектуры предприятия. IТ-архитектура предприятия: Бизнес-архитектура предприятия. Понятие и компоненты IТ-инфраструктуры предприятия. Принципы построения и современные методики описания архитектуры предприятия. Современные стандарты автоматизации предприятий. Бизнес-стратегия предприятия и информационные технологии. Роль IТслужбы в организации IТ-инфраструктуры. Выбор и адаптация аппаратнопрограммной платформы, соответствующей потребностям прикладной области.

## **Тема 2. Управление IТ-инфраструктурой предприятия**

Концепции управления IТ-инфраструктурой предприятия: ITIL, СOBIT и др. Современные подходы к организации управления и контроля над информационными технологиями. Построение оптимальной IТ-инфраструктуры предприятия на основе бизнес-стратегии предприятия. Задачи и структура управления службой IТ предприятия. Современные подходы к оценке эффективности управления службой IТ предприятия.

## **Тема 3. Системы управления ИТ-инфраструктурой предприятия**

Системы управления IТ-инфраструктурой предприятия: MOF (Microsoft), ITSM (HP) и др. Системное прикладное программное обеспечение. Системы управления и мониторинга IТ-инфраструктуры предприятия. Модели организации управления IТ-инфраструктурой.

Организация технического обслуживания и эксплуатации информационных систем. ERP-система промышленного предприятия: разработка, внедрение и концепция развития

## **Тема 4. Моделирование и проектирование IТ-инфраструктуры предприятия**

Моделирование ИТ-инфраструктуры предприятия с использованием case-средств. Организация проектирования IТ-инфраструктуры. Определение целей ИТ-инфраструктуры. Выбор технологии проектирования. Проектирование технического и программного обеспечения IТ-инфраструктуры. Назначение и задачи технического обслуживания. Определение состава технического обеспечения. Техническое обслуживание на этапе эксплуатации информационной системы. Гарантийное и техническое обслуживание. Выбор прикладного программного обеспечения, критерии эффективности. Выбор системного программного обеспечения.

## **III. Образовательные технологии**

Для реализации ООП и повышения качества образования, мотивационной сотавляющей обучающихся в образовательном процессе используются современные образовательные технологии.

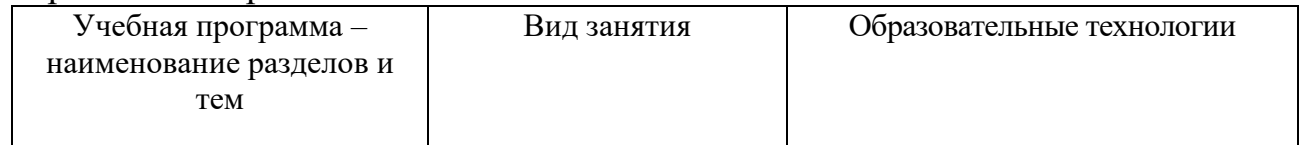

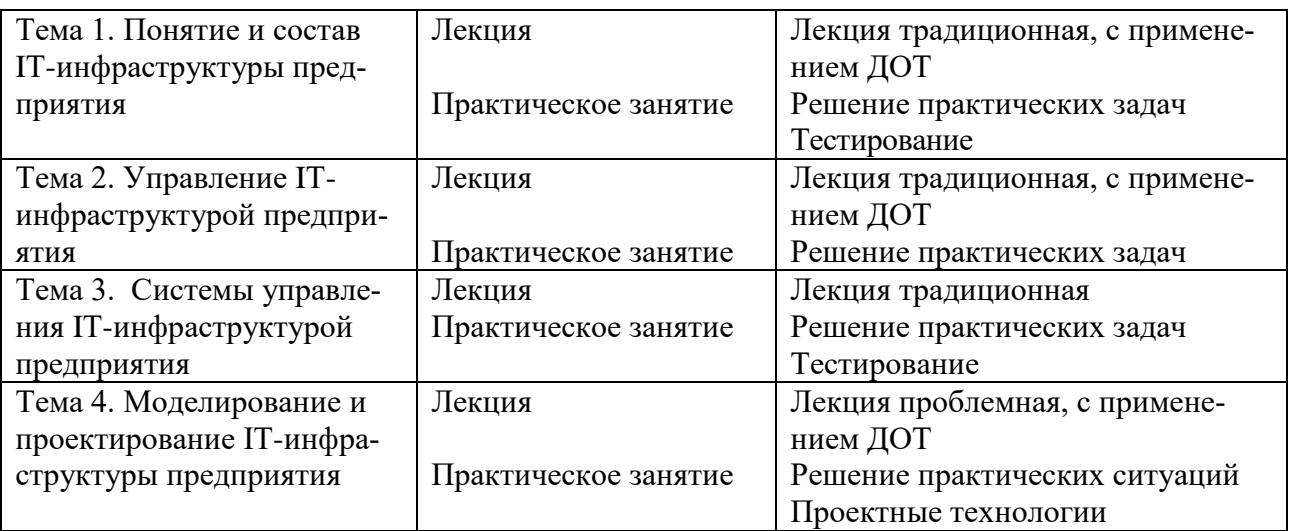

## **IV. Оценочные материалы для проведения текущей и промежуточной аттестации**

## *Оценочные материалы для проведения текущей аттестации*

В связи с тем, что оценочные материалы должны обеспечивать возможность объективной оценки уровня сформированности компетенций, в рамках текущей аттестации включены: контрольные вопросы, тематика электронных презентаций, тематика письменных заданий, типовые тесты, задачи и др.

## *Контрольные вопросы к практическим занятиям:*

1. Назовите и представьте основные элементы бизнес-архитектуры предприятия.

2. Назовите составляющие IТ-инфраструктуры предприятия и объясните их назначение.

3. Назовите основные функции IТ-службы предприятия.

4. Назовите преимущества и недостатки библиотеки ITIL.

5. Дайте характеристику стандарта Cobit.

6. Назовите задачи службы Help Desk.

- 7. Что представляет собой соглашение об уровне услуг?
- 8. Охарактеризуйте основные задачи технического обслуживания.
- 9. В чем заключаются особенности гарантийного обслуживания?
- 10. В чем состоит значение внутрикорпоративных стандартов?

## *Шкала оценки ответов на контрольные вопросы:*

 Тема раскрыта с опорой на соответствующие понятия и теоретические положения и практику применения в организации – 2 балла.

 Терминологический аппарат не всегда (не полностью) связан с раскрываемой темой, практика применения малочисленна – 1 балл.

• Ответ свидетельствует о непонимании вопроса – 0 баллов.

#### *Тематика электронных презентаций:*

1. Современные концепции управления IТ-инфраструктурой предприятия.

2. Бизнес-ориентированное управление IТ на современном предприятия.

3. Средства администрирования Windows и Linux.

4. Административные задачи в гетерогенных сетях.

5. Стратегические проблемы выбора сетевой операционной системы и СУБД.

6. Передовые методы организации работы IТ-служб.

7. Оценка результативности IТ-служб.

8. Расширенные программы технического обслуживания.

9. Эталонная модель управления IТ-услугами Hewlett-Packard.

10. Стандарт CobiT: управление и аудит IТ.

\* обучающимися могут быть предложены другие темы электронных презентаций по согласованию с преподавателем.

#### *Шкала оценки презентаций:*

 Тема раскрыта с опорой на соответствующие понятия и теоретические положения, презентация полностью соответствует требованиям – 2 балла.

 Терминологический аппарат непосредственно слабо связан с раскрываемой темой, имеются недостатки в составлении и оформлении презентации – 1 балл.

 Допущены фактические и логические ошибки, свидетельствующие о непонимании темы, имеются недостатки в составлении и оформлении презентации – 0 баллов.

#### *Типовые практические задания*

1. Постройте модель IT-инфраструктуры головного офиса фирмы по производству пластиковых окон ООО «ХХХ». Входные данные: в компании используются системы электронного документооборота (серверная часть системы находится в головном офисе, на компьютерах работников установлены клиент-системы), системы двухмерного и трехмерного проектирования, CRMсистема, SRM-система, бухгалтерские программы. Перед сетью офиса расположен открытый Web-сервер с сайтом фирмы ООО «ХХХ».

2. Опишите содержание группы процессов ITSM RM «Гарантированное предоставление услуг».

3. В нотации eEPC постройте модель бизнес-процесса «Обслуживание клиента в ресторане» (от прихода до выхода из ресторана).

4. В нотации eEPC постройте модель бизнес-процесса согласно его текстовому описанию. При построении процесса необходимо использовать элементы действия, события, организационные единицы, документы, информационные системы, базы данных, риски, продукты, расположения, интерфейсы в процессы. Варианты задач: а) бизнес-процесс закупки материалов для фирмы по производству пластиковых окон; б) бизнес-процесс выдачи кредита в банке юридическому лицу; в) бизнес-процесс продажи услуг телекома (мобильная связь) физическому лицу.

5. Постройте модель IT-инфраструктуры предприятия на основе анализа бизнес-процессов и организационной структуры. Укажите локальные сети, физические серверы, информационные системы и сетевое оборудование. Развёртывание информационных систем организовать в зависимости от их архитектур. Варианты сфер деятельности фирм: а) фабрика по производству пластиковых окон; б) офис головной компании по производству пластиковых окон; в) студия дизайна интерьеров; г) студия фото и видеосъёмки.

6. Проведите анализ деятельности и структуры фирмы ООО «ХХХ», представляющей услуги гостиничного комплекса. 1) Постройте модель бизнес-архитектуры и информационной архитектуры. 2) Разработайте комплект моделей: организационную структуру, карту бизнес-процессов, бизнес-процессы в нотации eEPC, IT-инфраструктуру фирмы. 3) Для используемых информационных систем опишите их архитектуры, принципы взаимодействия и управления.

#### *Шкала оценки письменного задания:*

• Ответ полностью соответствует условиям задания и обоснован – 3 балла.

 Ответ в целом соответствует условиям задания, но отдельные аспекты на обоснованы (или обоснованы частично) – 1-2 балла.

 Ответ частично соответствует условиям задания, отдельные аспекты не обоснованы или имеются существенные ошибки – 0 баллов.

## *Пример типовых тестов*

1*.* Что позволяет реализовать программное обеспечение Tivoli в плане бизнес-ориентированного управления IТ-инфраструктурой предприятия:

а) подходы к управлению с точки зрения бизнеса и технологий;

б) новые функции автоматического управления;

в) данные по управлению IТ-инфраструктурой предприятия.

2. Какая модель поддерживается разработчиками программного обеспечения автоматизации управления службой ИС и IT-инфраструктурой:

а) процессная;

б) типовая;

в) обе.

3. Какой процесс предполагает оценку эффективности работы ИТслужбы по её вкладу в конечный результат деятельности бизнес-подразделений предприятия:

а) взаимодействия с клиентами;

б) управление IТ-инфраструктурой с точки зрения бизнеса;

в) обеспечение управленческих систем корпоративной информацией.

4. Какой продукт позволяет выстроить процесс выпуска программного обеспечения на предприятии в соответствии с рекомендациями, изложенными в библиотеке ITIL:

а) Composite Application Manager for Response Time Tracking;

б) Service Level Advisor;

в) Release Process Manager.

5. Как характеризуется динамический уровень зрелости IТинфраструктуры в модели Microsoft:

а) возможность внедрять новые IT-технологии;

б) постоянная оптимизация уровней поддержки сервисов;

в) эффективное управление процессами поддержки и предоставления IТ-сервисов.

6. Какие процессы описаны в квадранте «эксплуатация» модели MOF:

а) процессы поддержки пользователей и ИС-службы;

б) процессы предоставления IТ-сервисов и оптимизации их предоставления;

в) процессы технической инфраструктуры информационной системы.

7. Назовите основные стадии внедрения процессного управления ИТслужбы предприятия:

а) управление инцидентами;

б) управление инфраструктурой;

в) управление сервисами.

Шкала оценки тестов:

• 75% правильных ответов – 2 балла.

- $65\%$  правильных ответов 1 балл.
- $\bullet$  64% и менее правильных ответов 0 баллов.

## *Оценочные материалы для проведения промежуточной аттестации:*

*1. Планируемые результаты по ОПК-2* Способен проводить исследование и анализ рынка информационных систем и информационно-коммуникационных технологий, выбирать рациональные решения для управления бизнесом:

ОПК-2.2. Разрабатывает рациональные решения для управления бизнесом, выбирая релевантные современные информационные системы и информационно-коммуникационные технологии

*2. Планируемые результаты по ОПК-3*Способен управлять процессами создания и использования продуктов и услуг в сфере информационно-коммуникационных технологий, в том числе разрабатывать алгоритмы и программы для их практической реализации:

ОПК-3.3. Управляет созданием и использованием продуктов и услуг в сфере информационно-коммуникационных технологий.

3. *Планируемые результаты по ОПК-5* Способен организовывать взаимодействие с клиентами и партнерами в процессе решения задач управления жизненным циклом информационных систем и информационно-коммуникационных технологий:

ОПК-5.1 Использует основы системного администрирования, администрирования систем управления базами данных, информационно-коммуникационные технологии, современные стандарты информационного взаимодействия в процессе создания информационных систем и управления их жизненным циклом

# *Пример типового комплексного задания для проведения промежуточной аттестации*

Структура комплексного задания:

*Задание 1* – теоретико-практическое: обоснование ответа на поставленные вопросы с приведением практических примеров.

*Задание 2* – практическое задание.

Примерные вопросы теоретико-практической направленности

1. Перечислите методики построения архитектуры предприятия.

2. В чем заключается бизнес-ориентированное управление IТ?

3. Объясните цели, суть и задачи концепции ITSM.

4. Опишите структуру процесса ITIL «Управление затратами».

5. Какая связь существует между методиками MOF и MSF?

6. Опишите задачи эксплуатации информационных систем и методах ее организации.

7. Приведите примеры общих сервисов.

Типовые практические задания

1. Опишите содержание группы процессов ITSM RM «Гарантированное предоставление услуг».

2. В нотации eEPC постройте модель бизнес-процесса «Обслуживание клиента в салоне сотовой связи» (от прихода до выхода из салона).

Шкала оценки степени сформированности компетенций обучающихся на промежуточной аттестации в рамках рейтинговой системы *(по очной форме обучения)*

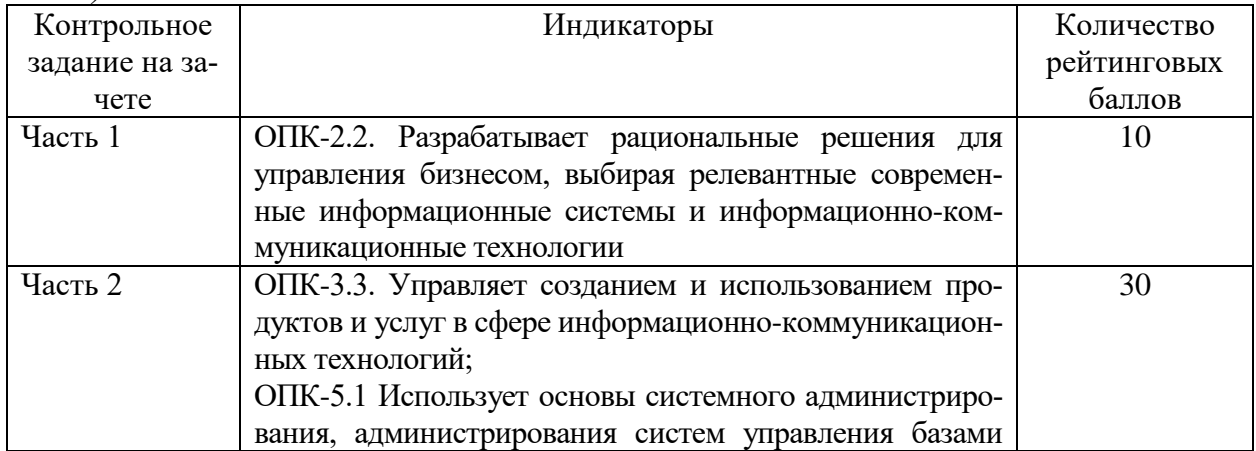

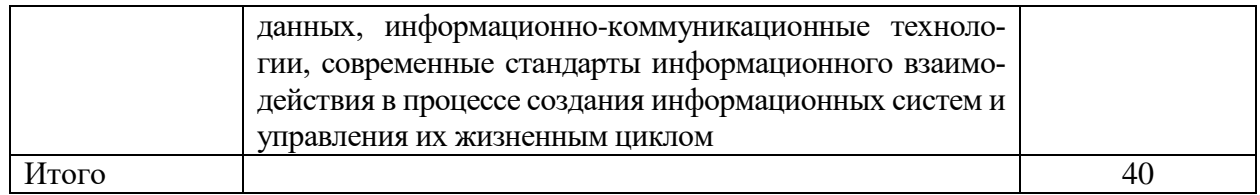

Шкала оценивания соотнесена с рейтинговыми баллами.

В соответствии с «Положением о рейтинговой системе обучения в ТвГУ», утвержденным врио ректора от 29.06.2022 г., максимальная сумма баллов по учебной дисциплине, заканчивающейся зачетом, по итогам семестра составляет 100 баллов. Обучающемуся, набравшему 40 баллов и выше по итогам работы в семестре выставляется оценка «зачтено». Обучающийся, набравший до 39 баллов включительно, сдает зачет.

Шкала оценки степени сформированности компетенций обучающихся на промежуточной аттестации по 5-ти балльной системе *(по очно-заочной форме обучения)*

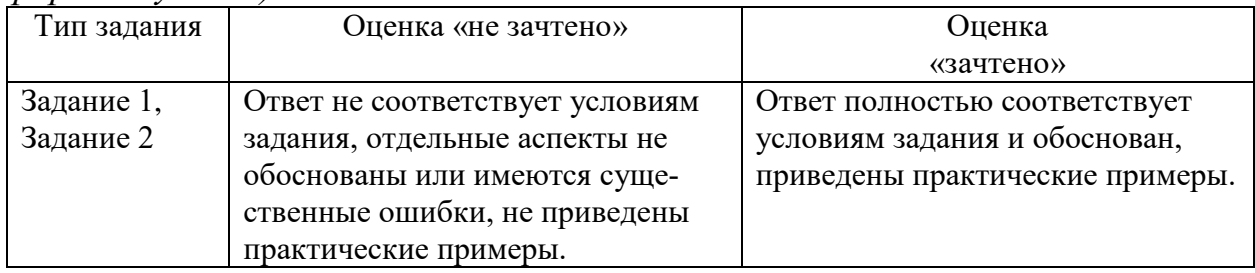

Форма проведения промежуточной аттестации: устная или письменная.

## **V. Учебно-методическое и информационное обеспечение дисциплины**

1) Рекомендуемая литература

- а) Основная литература
	- 1) Гаврилов, Л. П. Информационные технологии в коммерции : учебное пособие / Л.П. Гаврилов. — 2-е изд., перераб. и доп. — Москва : ИНФРА-М, 2022. — 369 с.— (Высшее образование: Бакалавриат). - Текст : электронный. - URL: https://znanium.com/catalog/product/1085795.
	- 2) Информационные системы управления производственной компанией : учебник и практикум для вузов / под ред. Н. Н. Лычкиной. — Москва : Юрайт, 2022. — 249 с. — (Высшее образование). — Текст : электронный. — URL: https://urait.ru/bcode/489408.
	- 3) Одинцов, Б. Е. Информационные системы управления эффективностью бизнеса : учебник и практикум для вузов / Б. Е. Одинцов. — Москва : Юрайт, 2022. — 206 с. — (Высшее образование). — Текст : электронный. — URL: https://urait.ru/bcode/489187.
- б) Дополнительная литература
	- 4) Нетёсова, О. Ю. Информационные технологии в экономике : учебное пособие / О. Ю. Нетёсова. — 3-е изд., испр. и доп. — Москва : Юрайт, 2022. — 178 с. — (Профессиональное образование). — Текст : электронный. — URL: https://urait.ru/bcode/491753.
- 5) Информационные технологии в менеджменте (управлении) : учебник и практикум для вузов / Ю. Д. Романова [и др.] . — 2-е изд., перераб. и доп. — Москва : Юрайт, 2022. — 411 с. — (Высшее образование). — Текст : электронный. — URL: https://urait.ru/bcode/489062.
- 6)Коршунов, М. К. Экономика и управление: применение информационных технологий : учебное пособие для вузов / М. К. Коршунов . — 2-е изд. — Москва: Юрайт, 2022. — 110 с. — (Высшее образование). — Текст : электронный. — URL: https://urait.ru/bcode/492212.
- 7)Системы управления технологическими процессами и информационные технологии : учебное пособие для вузов / В. В. Троценко, В. К. Федоров, А. И. Забудский, В. В. Комендантов. — 2-е изд., испр. и доп. — Москва : Юрайт, 2022. — 136 с. — (Высшее образование). — Текст : электронный. — URL: https://urait.ru/bcode/492991.
- 8) Фомин, В. И. Информационный бизнес : учебник и практикум для вузов / В. И. Фомин. — 4-е изд., испр. и доп. — Москва : Юрайт, 2022. — 251 с. — (Высшее образование). — Текст : электронный. — URL: https://urait.ru/bcode/493253.

2) Программное обеспечение

а) Лицензионное программное обеспечение

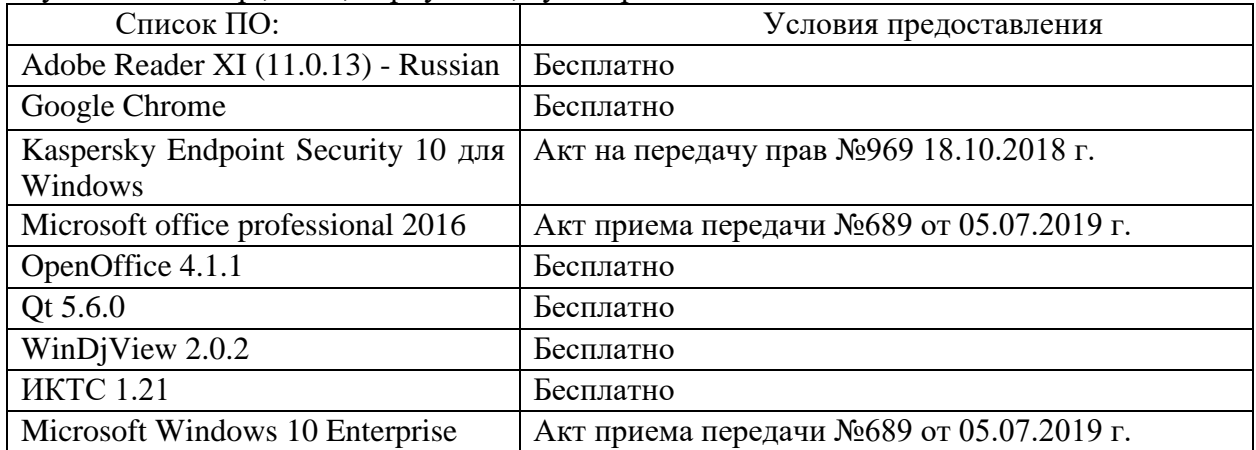

Студенческий пер., д. 12, корпус «Б», аудитория 338

Студенческий пер., д. 12, корпус «Б», аудитория 245

| Список ПО:                          | Условия предоставления                         |
|-------------------------------------|------------------------------------------------|
| 1С:Предприятие 8 (8.3.7.1873)       | Акт приема-передачи №Тг034562 от 15.12.2009 г. |
| Adobe Reader XI (11.0.13) - Russian | Бесплатно                                      |
| <b>Dropbox</b>                      | Бесплатно                                      |
| Google Chrome                       | Бесплатно                                      |
| Kaspersky Endpoint Security 10 для  | Акт на передачу прав №969 18.10.2018 г.        |
| Windows                             |                                                |
| Microsoft Office профессиональный   | Акт приема передачи №689 от 05.07.2019 г.      |
| плюс 2013                           |                                                |
| WinDjView 2.0.2                     | Бесплатно                                      |
| СПС ГАРАНТ аэро                     | Договор №5/2018 от 31.01.2018 г.               |
| <b>ИКТС 1.21</b>                    | Бесплатно                                      |

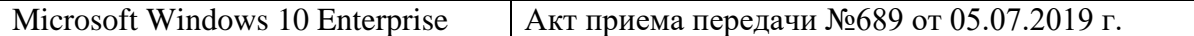

2-ая Грибоедова, д.22, корпус 7, аудитории 105, 106

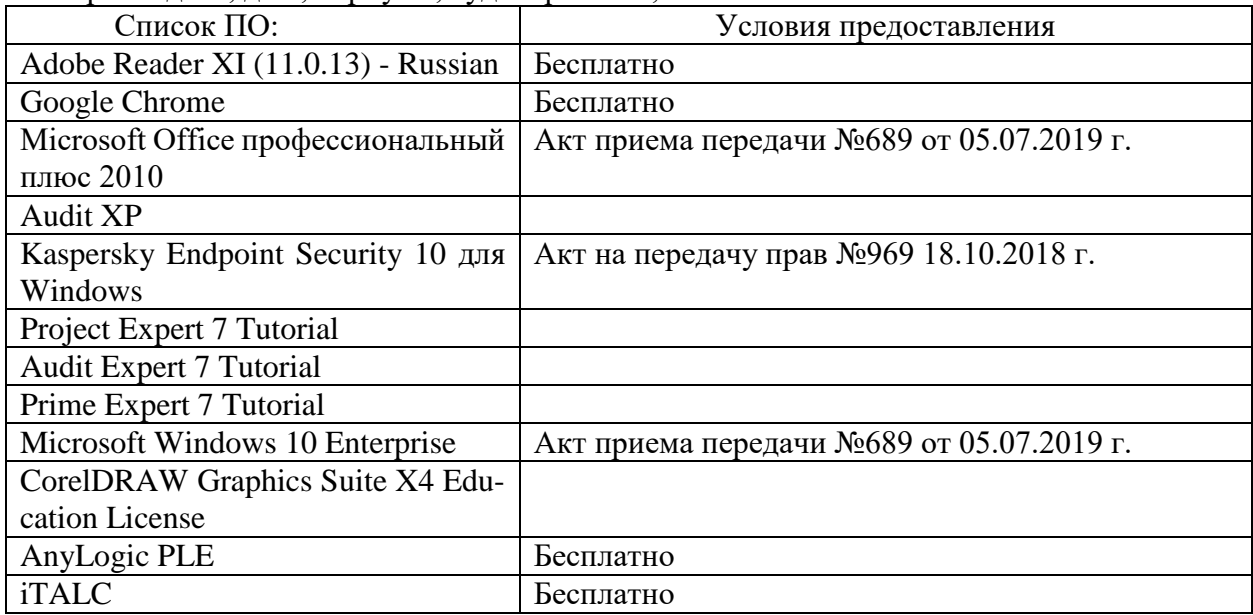

2-ая Грибоедова, д.22, корпус 7, аудитория 107

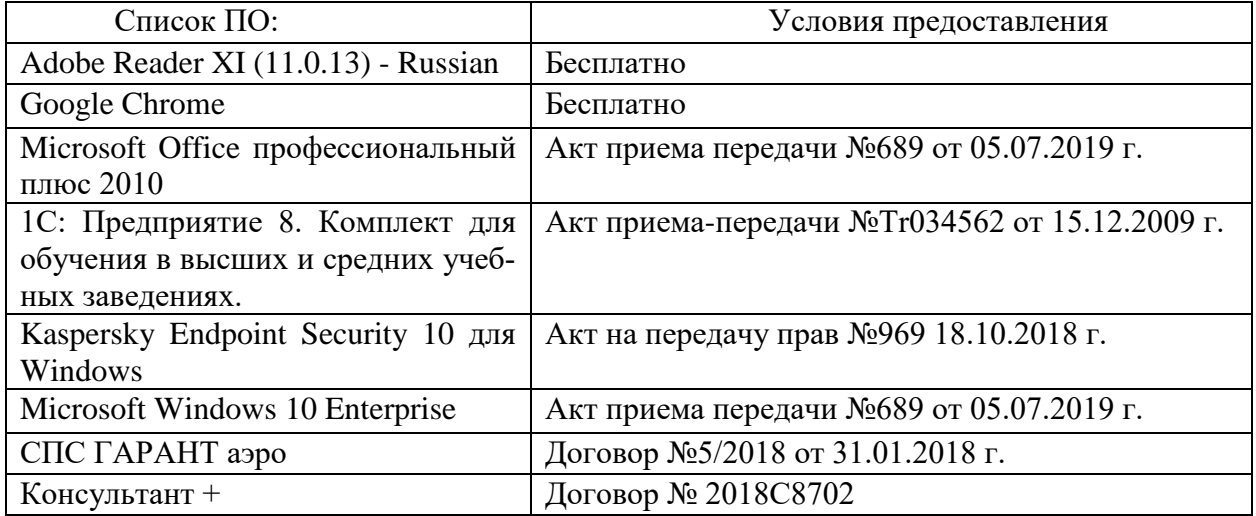

б) Свободно распространяемое программное обеспечение

- Adobe Reader XI
- Debut Video Capture
- 7-Zip
- iTALC
- Google Chrome
- и др.

3) Современные профессиональные базы данных и информационные справочные системы *(Доступ с компьютеров сети ТвГУ)*

- 1. ЭБС «ZNANIUM.COM» www.znanium.com;
- 2. ЭБС «ЮРАИТ» www.biblio-online.ru;

3. ЭБС «Университетская библиотека онлайн» https://biblioclub.ru/ ;

4. ЭБС IPRbooks http://www.iprbookshop.ru/;

5. ЭБС «Лань» http://e.lanbook.com;

6. ЭБС BOOk.ru https://www.book.ru/

7. ЭБС ТвГУ http://megapro.tversu.ru/megapro/Web

8. Научная электронная библиотека eLIBRARY.RU (подписка на журналы)

https://elibrary.ru/projects/subscription/rus\_titles\_open.asp? ;

9. Репозитарий ТвГУ http://eprints.tversu.ru,

10. Wiley Online Library https://onlinelibrary.wiley.com/

11. Журналы American Institute of Physics (AIP) http://aip.scitation.org/ ;

12. Журналы American Chemical Society (ACS)

https://www.acs.org/content/acs/en.html;

13. Журналы American Physical Society (APS) https://journals.aps.org/about

14. Журналы издательства Taylor&Francis http://tandfonline.com/ ;

15. Патентная база компании QUESTEL- ORBIT https://www.orbit.com/ ;

16. БД Scopus https://www.scopus.com/search/form.uri?display=basic

17. БД Web of Science

http://apps.webofknowledge.com/WOS\_GeneralSearch\_input.do?product=WOS&search

\_mode=GeneralSearch&SID=F5lxbbgnjnOdTHHnpOs&preferencesSaved= 18. Электронная коллекция книг Оксфордского Российского фонда

https://ebookcentral.proquest.com/lib/tverstate/home.action

19. Ресурсы издательства Springer Nature http://link.springer.com/ ;

20. Архивы журналов издательства Oxford University Press http://archive.neicon.ru/xmlui/ ,

21. Архивы журналов издательства Sage Publication http://archive.neicon.ru/xmlui/ ,

22. Архивы журналов издательства The Institute of Physics http://archive.neicon.ru/xmlui/,

23. Архивы журналов издательства Nature http://archive.neicon.ru/xmlui/,

24. Архивы журналов издательства Annual Reviews

http://archive.neicon.ru/xmlui/ .

25. Polpred.com Обзор СМИ http://www.polpred.com/

26. СПС КонсультантПлюс (в сети ТвГУ);

27. ИПС «Законодательство России» http://pravo.fso.gov.ru/ips.html

28. Сводные каталоги фондов российских библиотек АРБИКОН, МАРС

http://arbicon.ru/; КОРБИС http://corbis.tverlib.ru/catalog/ , АС РСК по НТЛ [http://library.gpntb.ru/cgi/irbis64r/62/cgiir-](http://library.gpntb.ru/cgi/irbis64r/62/cgiirbis_64.exe?C21COM=F&I21DBN=RSK&P21)

[bis\\_64.exe?C21COM=F&I21DBN=RSK&P21,](http://library.gpntb.ru/cgi/irbis64r/62/cgiirbis_64.exe?C21COM=F&I21DBN=RSK&P21)

DBN=RSK&S21FMT=&S21ALL=&Z21ID=; ЭКБСОН [http://www.vlibrary.ru](http://www.vlibrary.ru/)

4) Перечень ресурсов информационно-телекоммуникационной сети «Интернет», необходимых для освоения дисциплины

1. База данных «Обзор банковского сектора» - информационно- аналитические материалы Центрального банка Российской Федерации https://www.cbr.ru/analytics/?PrtId=bnksyst

2. Базы данных Европейского общества маркетинга (World Association of Opinion and Marketing Research Professionals) - www.esomar.org

3. База данных исследовательской компании CRG (CapitalResearchGroup), входящей в холдинг "Names" - www.crg.li

4. Информационно-поисковые системы агентств «Бизнес-карта», ЗАО «АСУ-Импульс», «Российский генеральный регистр производителей товаров и услуг», «Независимые производители товаров и услуг России», «Регистр PAV-Пресс».

5. Специализированные базы данных «Ценовой мониторинг»

6. База данных «Мировая экономика» - информационно- аналитический раздел официального сайта Министерства финансов РФ http://info.minfin.ru/worldecon.php

7. Статистическая база данных ЕЭК ООН http://w3.unece.org/PXWeb2015/pxweb/ru/STAT/STAT\_\_20-ME\_\_1- MEOV

8. База данных «Электронные журналы издательства Taylor & Francis (более 1000 наименований)» - Доступ открыт к полным текстам журналов текущего года и всем полным текстам архивных номеров.

9. База статистических данных «Регионы России» Росстата http://www.gks.ru/wps/wcm/connect/rosstat\_main/rosstat/ru/statistics/ publications/catalog/doc\_1138623506156

10. База данных Всемирного Банка - https://datacatalog.worldbank.org/

11. База данных НП «Международное Исследовательское Агентство «Евразийский Монитор» - http://eurasiamonitor.org/issliedovaniia

12. База данных Research Papers in Economics (самая большая в мире коллекция электронных научных публикаций по экономике включает библиографические описания публикаций, статей, книг и других информационных ресурсов) - https://edirc.repec.org/data/derasru.html

13. Базы данных Всемирного банка - https://data.worldbank.org/

14. База данных Research Papers in Economics (самая большая в мире коллекция электронных научных публикаций по экономике включает библиографические описания публикаций, статей, книг и других информационных ресурсов) - https://edirc.repec.org/data/derasru.html

15. База данных Федеральной налоговой службы «Статистика и аналитика» - https://www.nalog.ru/rn39/related\_activities/statistics\_and\_analytics/

16. База данных Investfunds информационного агентства Cbonds - содержит полные параметры всех акций, торгуемых на биржах России; полные параметры всех российских ПИФов, архив данных по стоимости пая и СЧА большинства фондов России; архив данных по дивидендным выплатам российских акций. Для получения доступа необходимо заполнить форму форму http://pro.investfunds.ru/

17. Справочная система Главбух –Свободный доступ on-line: http://www.1 gl.ru

18. База данных Всемирного банка - Открытые данные https://data.worldbank.org/

19. Единый портал бюджетной системы Российской Федерации http://budget.gov.ru/

20. База данных «Бюджет» Минфина России https://www.minfin.ru/ru/perfomance/budget/

21. База статистических данных «Финансово-экономические показатели РФ» - https://www.minfin.ru/ru/statistics/

22. Базы данных Международного валютного фонда http://www.imf.org/external/russian/index.htm

23. МУЛЬТИСТАТ – многофункциональный статистический портал http://www.multistat.ru/?menu\_id=1

24. Базы данных официальной статистики Федеральной службы государственной статистики

http://www.gks.ru/wps/wcm/connect/rosstat\_main/rosstat/ru/statistics/

25. Федеральный образовательный портал «Экономика Социология Менеджмент» - http://ecsocman.hse.ru

26. База данных «Финансовая математика – Библиотека управления» - Корпоративный менеджмент - https://www.cfin.ru/finanalysis/math/

27. Единый федеральный реестр сведений о банкротстве (ЕФРСБ) bankrot.fedresurs.ru

28. Информационная система для методической поддержки, сбора лучших практик регулирования, дистанционного обучения специалистов в области оценки регулирующего воздействия на федеральном и региональном уровне (ИС МПДО) - orv.gov.ru

29. Базы данных Европейского общества маркетинга (World Association of Opinion and Marketing Research Professionals) - www.esomar.org

30. База данных Минэкономразвития РФ «Информационные системы Министерства в сети Интернет» http://economy.gov.ru/minec/about/systems/infosystems/

## **VI. Методические материалы для обучающихся по освоению дисциплины**

Методические материалы позволяют обучающемуся оптимальным образом спланировать и организовать процесс освоения учебного материала и включают:

– рекомендации по подготовке к учебным занятиям;

– требования по подготовке электронных презентаций;

– рекомендации по самостоятельной работе;

– вопросы для самоподготовки к промежуточной аттестации и др.

## *Методические рекомендации по подготовке к учебным занятиям*

#### *Методические рекомендации для подготовки к практическим занятиям*

Целью практических занятий является закрепление знаний путем вовлечения обучающихся в решения различного рода учебно-практических задач, выработки навыков пользования компьютерной техникой и справочной литературой. В связи с этим при подготовке к практическим занятиям обучающиеся обращаются к информации по соответствующим лекциям, учебникам и другим источникам, которые указаны в данной рабочей программе.

Виды практических занятий по дисциплине:

– обучающие тесты с обязательной процедурой самопроверки или проверки в аудиторных условиях правильности их выполнения;

– решение кейсов;

– решение ситуационных задач и др.

## *Методические рекомендации по решению практических заданий и задач*

При решении задач (письменных заданий) следует соблюдать определённые правила: прежде чем приступить к выполнению задачи, разберитесь в теоретических аспектах данного вопроса, в понятийном аппарате соответствующей темы (взаимосвязанных тем).

Несмотря на то, что задания и задачи всегда имеют один четко определенный ответ, необходимо понимать, что этот ответ справедлив только в рамках одной из рассматриваемых теоретических моделей, и могут существовать альтернативные концепции. Более того, в зависимости от конкретных допущений, уточнений, вносимых в условия тестов, задач и задания, выводы и решения могут быть многовариантными. И если студент сумеет обосновать свою точку зрения, то и такой ответ следует считать правильным. Поэтому решение может быть не всегда однозначным.

## *Методические рекомендации по организации самостоятельной работы обучающихся*

Для качественной организации самостоятельной работы обучающихся преподавателю должен:

 овладеть технологией диагностики умений и навыков самостоятельной работы обучающихся в целях соблюдения преемственности в их совершенствовании;

 продумать процесс поэтапного усложнения заданий для самостоятельной работы обучающихся;

 обеспечить самостоятельную работу обучающихся учебно-методическими материалами, отвечающими современным требованиям управления указанным видом деятельности;

 разработать систему контрольно-измерительных материалов, призванных выявить уровень знаний.

*Формы организации внеаудиторной* 

#### *самостоятельной работы обучающихся*

Внеаудиторная самостоятельная работа обучающихся может быть связана как с углублением понимания вопросов, изученных на учебных занятиях, так и изучением тем, не освещенных в ходе аудиторных занятий.

*1-й уровень сложности (для обучающихся 1 курса):*

- составление простого и развернутого плана выступления;
- составление словаря терминов, понятий и определений;

 выделение главных положений (тезисов) и соединение их логическими связями;

- постановка вопросов к тексту;
- ответы на вопросы к тексту и др.

*2-й уровень сложности (для обучающихся 2 курса и далее):*

- составление конспекта в виде таблицы, рисунка;
- решение задач, анализ проблемных ситуаций, решение кейсов;
- выполнение электронных презентаций и др.

В рамках аудиторной формы организации самостоятельная работа обучающихся современные педагогические подходы ориентируют преподавателя на сокращение удельного веса фронтальных заданий и комбинирование коллективных, парных, групповых (3-5 чел.) и индивидуальных форм организации студентов для выполнения самостоятельных заданий.

При планировании самостоятельной работы обучающихся необходимо учитывать трудозатраты на выполнение отдельных заданий для избежание физических перегрузок обучающихся.

## *Методические рекомендации для подготовки к промежуточной аттестации*

При подготовке к промежуточной аттестации необходимо изучить рекомендуемую литературу, актуализировать информацию, полученную обучающимися во время проведения занятий. Дополнительно целесообразно изучить научные статьи, научные работы по проблематике, которая отражена в рабочей программе дисциплины.

## *Вопросы для самоподготовки:*

- 1. Основные элементы архитектуры IТ.
- 2. Бизнес-архитектура.
- 3. Инструменты описания моделей информации.
- 4. Стандарты метаданных.
- 5. Основные компоненты IТ-инфраструктуры предприятия.
- 6. Факторы, определяющие ИТ-инфраструктуру предприятия.
- 7. Формирование структуры IТ-службы предприятия.
- 8. Концепция управления IТ-инфраструктурой предприятия.
- 9. Основы процессного управления IТ.
- 10. Структура и состав Библиотеки ITIL.
- 11. Повышение эффективности IТ-инфраструктуры предприятия.

12. Построение оптимальной IТ-инфраструктуры предприятия на основе бизнес-стратегии предприятия.

13. Обеспечение информационной безопасности IТ-инфраструктуры предприятия.

14. Цель и задачи службы Help Desk.

15. Особенности подхода MOF к сервис-менеджменту

16. Модели MOF. Библиотека ITIL в системе MOF.

17. Преимущества и недостати эталонной модели управления ИТ-услугами HewlettPackard.

18. Основные процессы ITSM и их взаимосвязь.

19. Структура и результаты проекта по организации процессов ITSM.

20. Структура ИТ-стратегии предприятия и связь ее с бизнес-стратегией.

## *Методические рекомендации по подготовке электронных презентаций*

Подготовка электронных презентаций состоит из следующих этапов:

1. Планирование презентации: определение основных содержательных аспектов доклада: определение целей; определение основной идеи презентации; подбор дополнительной информации; создание структуры презентации; проверка логики подачи материала; подготовка заключения.

2. Разработка презентации – подготовка слайдов презентации, включая вертикальную и горизонтальную логику, содержание и соотношение текстовой и графической информации в соответствии с требованиями.

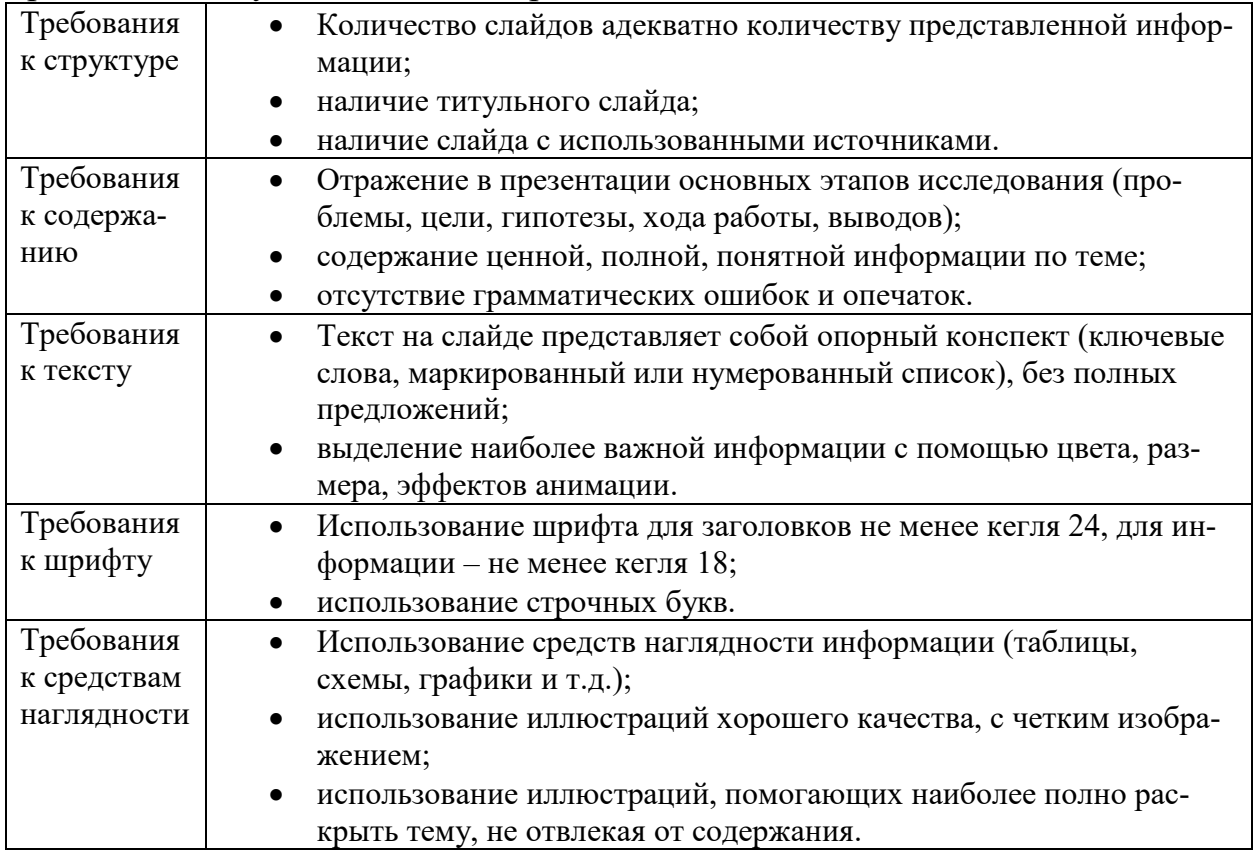

#### Требования к мультимедийной презентации

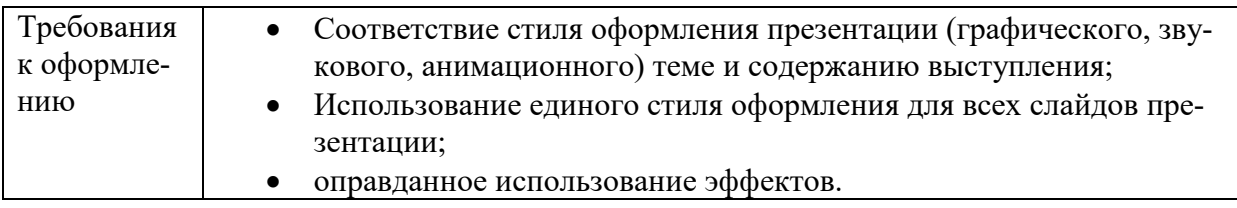

## *Требования к рейтинг-контролю*

Рейтинговый контроль знаний осуществляется в соответствии с *Положением о рейтинговой системе обучения в ТвГУ, утвержденным ученым советом ТвГУ 29.06.2022 г., протокол № 11.*

Распределение баллов по видам работы в рамках рейтинговой системы:

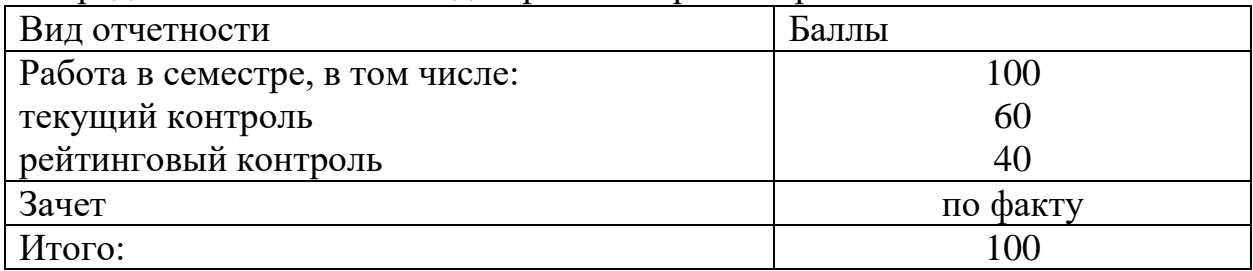

#### **VII. Материально-техническое обеспечение**

Материально-техническая база необходимая и применяемая для осуществления образовательного процесса и программное обеспечение по дисциплине включает (в соответствии с паспортом аудитории):

 специальные помещения (аудитории), укомплектованные специализированной мебелью и техническими средствами обучения, служащими для представления учебной информации в аудитории;

мультимедийное оборудование (ноутбук, экран и проектор);

 ПК для работы студентов в компьютерном классе с выходом в Интернет

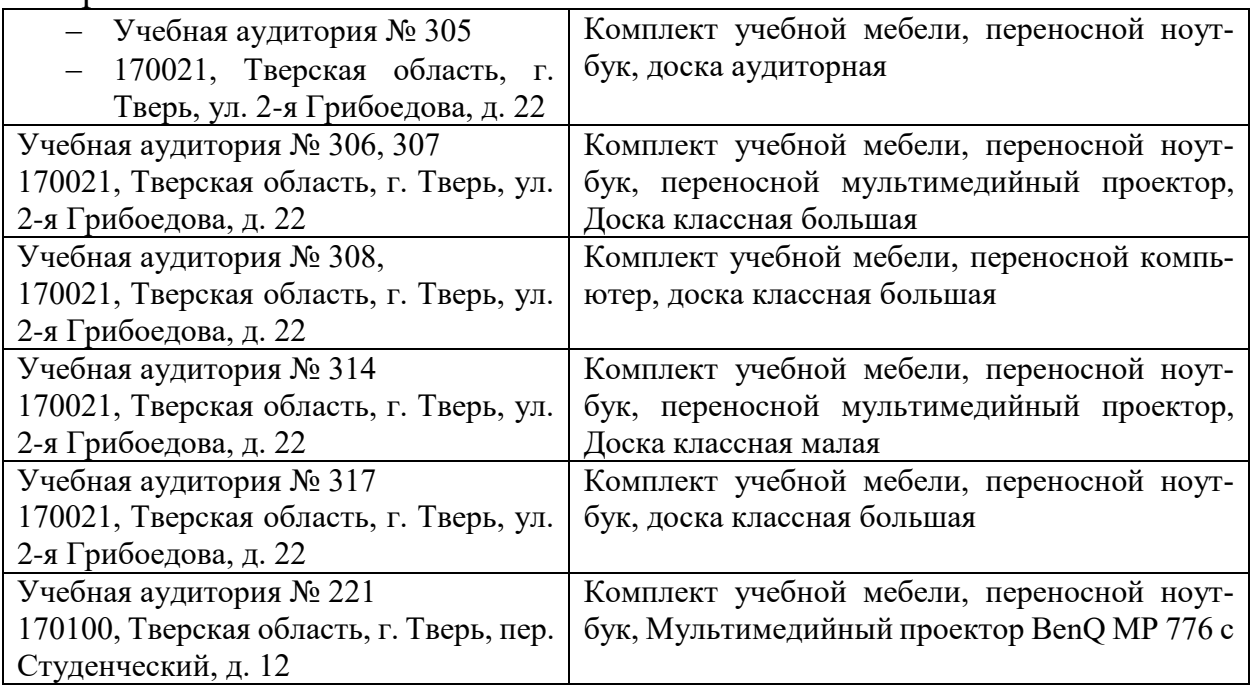

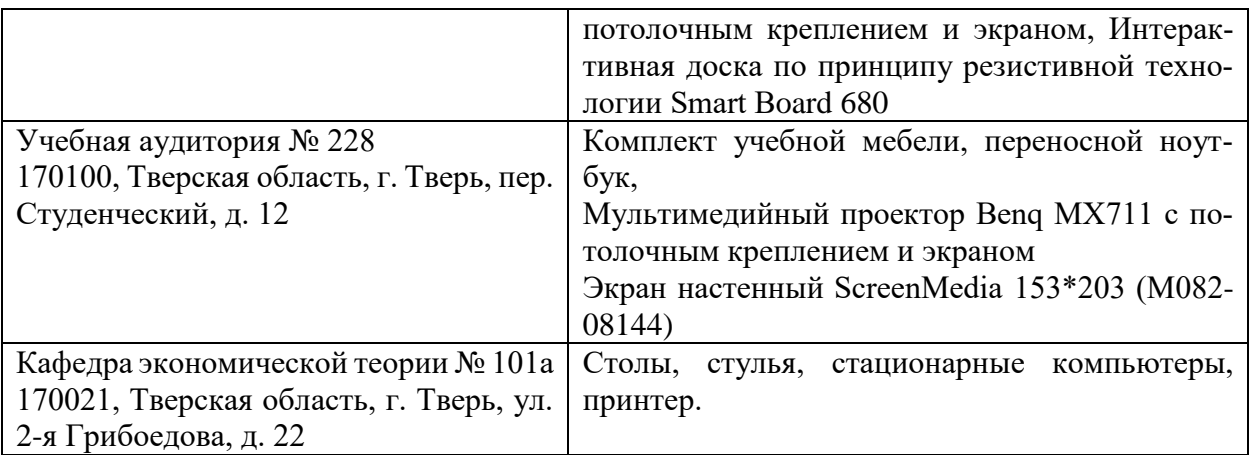

# **VIII. Сведения об обновлении рабочей программы дисциплины**

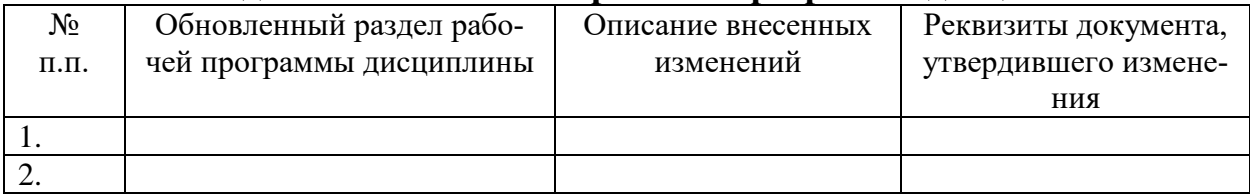